JTreeview Crack Free Download [Win/Mac] [Latest] 2022

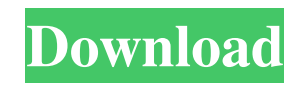

## **JTreeview Crack+ For PC**

JTreeview is a Java based open source tree viewer based on the original YTreeview and some modifications to the layout of the tree. JTreeview Features: - Support for multiple Newick format files (memory- or disk-based) - Ability to load a Newick file from the disk or as a stream from the web - GZIP compression support for the Newick binary format (not for the file format) - Tree root can be highlighted with regular expression searching - Display of different layouts (fixed node size and child nodes layout) - Show the branch name and level of the selected branch - Automatic resizing of the tree with no jittering or distortion. Tree root is not affected. - Easily navigate tree through the keyboard (with Numpad + and - keys). - Tree can be displayed as a list or as a full sized tree. - Node and leaf node names can be highlighted with regular expression searches. - Ability to show all the nodes and leaves in a branch in a single scroll pane. - Ability to select tree nodes and branch with regular expression searching. - Show all the sequences in the selected tree nodes using regular expression searching. - Load Tree from any Java file (files or bytecode). - Can be started on any Java or.NET/COM+ application. - ActiveX version also available in.NET. Java Package for download. Currently available for.NET,COM+ and Java. JTreeview Description: JTreeview is a Java based open source tree viewer based on the original YTreeview and some modifications to the layout of the tree. JTreeview Features: - Support for multiple Newick format files (memory- or diskbased) - Ability to load a Newick file from the disk or as a stream from the web - GZIP compression support for the Newick binary format (not for the file format) - Tree root can be highlighted with regular expression searching - Display of different layouts (fixed node size and child nodes layout) - Show the branch name and level of the selected branch - Automatic resizing of the tree with no jittering or distortion. Tree root is not affected. - Easily navigate tree through the keyboard (with Numpad + and - keys). - Tree can be displayed as a list or as a full sized tree. - Node and leaf node names can be highlighted with regular

## **JTreeview Crack Activator**

- The default keybinding for the Macro Page has been changed from 'M' to 'K'. - The F5 key binding to the Macro Page was changed from 'F5' to 'F6'. - The short cut key 'i' has been added to select 'Invert Selection'. - Pressing 'K' on the Macro Page now invokes the 'K' key macro binding. - The 'P' key macro binding is now listed on the Key bindings page for each Macro Page. - The pre-selected keys will always be highlighted. Release Notes: - Fixed the Unrooted tree to be displayed in the Treeviewer as a rooted tree. JavaScript seems to be disabled in your browser. You must have JavaScript enabled in your browser to utilize the functionality of this website. Introduction JavaScript seems to be disabled in your browser. You must have JavaScript enabled in your browser to utilize the functionality of this website. The JTreeview is a handy, easy to use tool designed to help you view tree files. This viewer is limited to Newick format (or the custom save format, based on Newick). Trees can be viewed as either rooted or unrooted, rerooted and every node and leaf node names can be highlighted using regular expression searches (red dot in rooted tree). One interesting feature is the ability to load a sequence alignment containing the sequences present in the tree. This allows the user to select a subtree (branch) and examine the alignment of the sequences present in only that branch. KEYMACRO Description: - The default keybinding for the Macro Page has been changed from 'M' to 'K'. - The F5 key binding to the Macro Page was changed from 'F5' to 'F6'. - The short cut key 'i' has been added to select 'Invert Selection'. - Pressing 'K' on the Macro Page now invokes the 'K' key macro binding. - The 'P' key macro binding is now listed on the Key bindings page for each Macro Page. - The pre-selected keys will always be highlighted. Release Notes: - Fixed the Unrooted tree to be displayed in the Treeviewer as a rooted tree. Introduction JavaScript seems to be disabled in your browser. You must have JavaScript enabled in your browser to utilize the functionality of this 1d6a3396d6

## **JTreeview Crack +**

JTreeview is a handy, easy to use tool designed to help you view tree files. This viewer is limited to Newick format (or the custom save format, based on Newick). Trees can be viewed as either rooted or unrooted, rerooted and every node and leaf node names can be highlighted using regular expression searches (red dot in rooted tree). One interesting feature is the ability to load a sequence alignment containing the sequences present in the tree. This allows the user to select a subtree (branch) and examine the alignment of the sequences present in only that branch. - Type:.NEWICK - Media: PC, Mac - Size: 1.08 MB - Update: 2012-11-05 - Vendor: JTreeview is a handy, easy to use tool designed to help you view tree files. This viewer is limited to Newick format (or the custom save format, based on Newick). Trees can be viewed as either rooted or unrooted, rerooted and every node and leaf node names can be highlighted using regular expression searches (red dot in rooted tree). One interesting feature is the ability to load a sequence alignment containing the sequences present in the tree. This allows the user to select a subtree (branch) and examine the alignment of the sequences present in only that branch. JTreeview Description: JTreeview is a handy, easy to use tool designed to help you view tree files. This viewer is limited to Newick format (or the custom save format, based on Newick). Trees can be viewed as either rooted or unrooted, rerooted and every node and leaf node names can be highlighted using regular expression searches (red dot in rooted tree). - Type:.NEWICK - Media: PC, Mac - Size: 1.08 MB - Update: 2012-11-05 - Vendor: Java Clipboard Data Visualizer - ImedX The Java Clipboard Data Visualizer is a useful tool for printing data to the Java console. The Java Clipboard Data Visualizer is a useful tool for printing data to the Java console. This tool reads and writes text, Integer, FloatingPoint, Byte, and Short data values from the

## **What's New In JTreeview?**

The pbTree is a GUI-based tool designed to help you view tree files. This viewer is limited to Newick format (or the custom save format, based on Newick). Trees can be viewed as either rooted or unrooted, rerooted and every node and leaf node names can be highlighted using regular expression searches (red dot in rooted tree). One interesting feature is the ability to load a sequence alignment containing the sequences present in the tree. This allows the user to select a subtree (branch) and examine the alignment of the sequences present in only that branch. InputTree is a FASTA-based program designed to view tree files. It offers a straight-forward GUI interface for loading a tree file (aln format or custom), highlighting nodes and leaves using regular expression searches and saving trees as text files. Besides, input tree can also be used to input a list of sequences to be used in the next step. Description: InputTree is a FASTA-based program designed to view tree files. It offers a straight-forward GUI interface for loading a tree file (aln format or custom), highlighting nodes and leaves using regular expression searches and saving trees as text files. Besides, input tree can also be used to input a list of sequences to be used in the next step. InputTree is a FASTA-based program designed to view tree files. It offers a straight-forward GUI interface for loading a tree file (aln format or custom), highlighting nodes and leaves using regular expression searches and saving trees as text files. Besides, input tree can also be used to input a list of sequences to be used in the next step. InputTree is a FASTA-based program designed to view tree files. It offers a straight-forward GUI interface for loading a tree file (aln format or custom), highlighting nodes and leaves using regular expression searches and saving trees as text files. Besides, input tree can also be used to input a list of sequences to be used in the next step. InputTree is a FASTA-based program designed to view tree files. It offers a straightforward GUI interface for loading a tree file (aln format or custom), highlighting nodes and leaves using regular expression searches and saving trees as text files. Besides, input tree can also be used to input a list of sequences to be used in the next step. InputTree is a FASTA-based program designed to view tree files. It offers a straight-forward GUI interface for loading a tree file (aln format or custom), highlighting nodes and leaves using regular expression searches and saving trees as text files. Besides, input tree can also be used to input a list of sequences to be used in the next step. InputTree is a FASTA-based program designed to view tree files. It offers a straight-forward GUI interface for loading a